## **Erstellen von PRN Files, um dem Drucker ESC Sequenzen zu senden.**

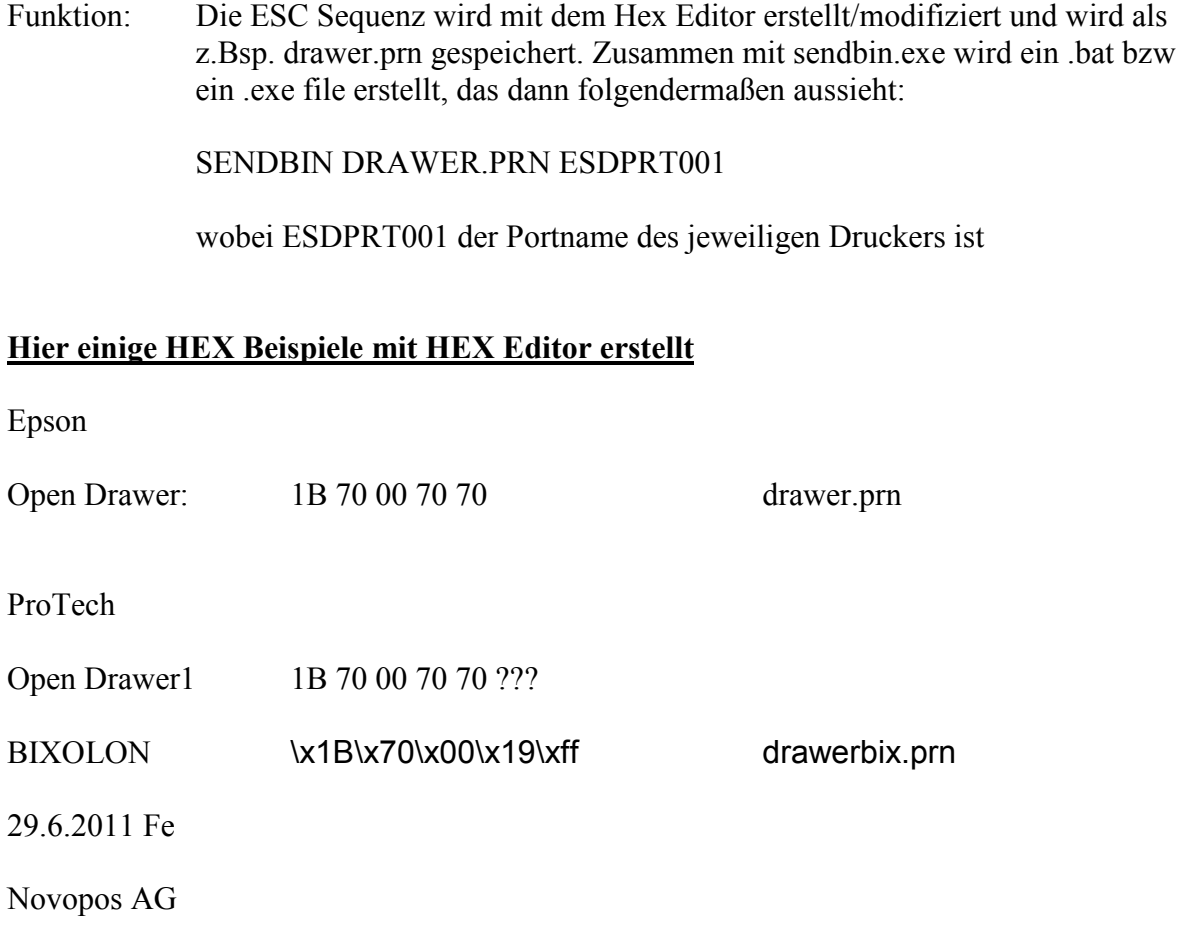